## Southern Methodist University **STUDENT SCHEDULE CHANGE REQUEST** University Registrar

*Refer to the University Calendar for Add/Drop deadlines.* 

## **\*\*You must meet with your academic advisor prior to enrolling for a term. Failure to meet with your advisor may result in**

**sanctions.\*\*** Students are encouraged to confer with an academic advisor when considering adding or dropping courses. Visit www.smu.edu/registrar, Class Schedule and Enrollment Information for more on Enrollment and Academic Records, Standards, and Rules.

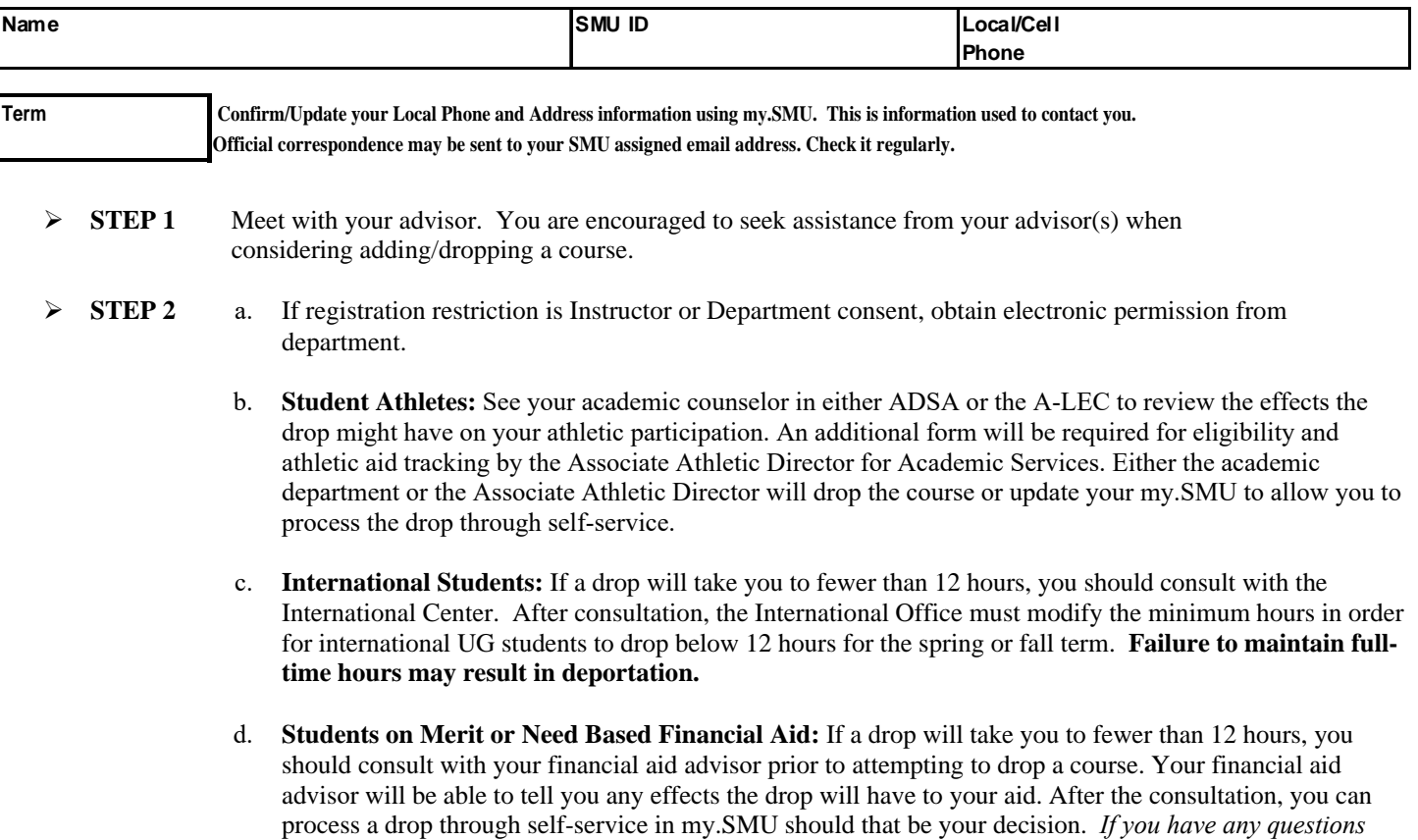

- e. **If requesting to enroll in 19 or more hours**, obtain Academic Dean's/Records Office approval. Records Office must modify your maximum hours in order for you to enroll in 19 or more hours. *Additional hours may result in added tuition charges.*
- **STEP 3** Process your ADD/DROP on my.SMU.

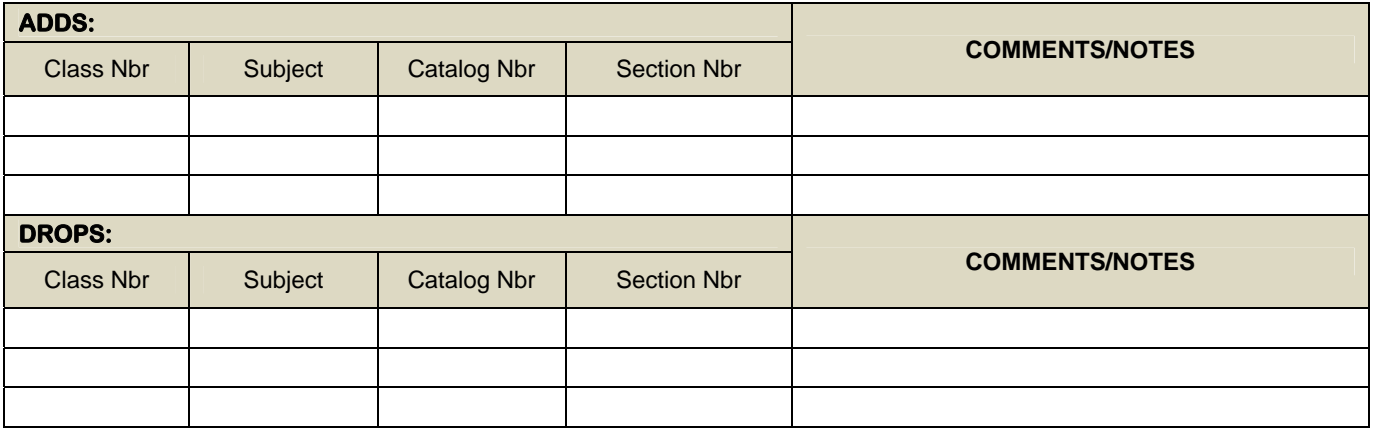

*regarding this procedure or your financial aid, contact you financial aid advisor.*

**Student Signature:** <u>Date:</u> Date: **Date: Date: Date: Date: Date: Date: D** 

*Retain a copy of this form for your records. Verify transaction completion by reviewing my.SMU/My Class Schedule.*